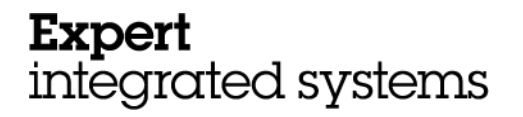

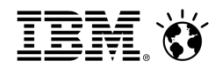

*Dejan Podgoršek IBM Innovation Center Ljubljana Program Mgr.*

## PureSystems

Enable your applications for cloud computing with ICCT (Image Construction and Composition Tool)

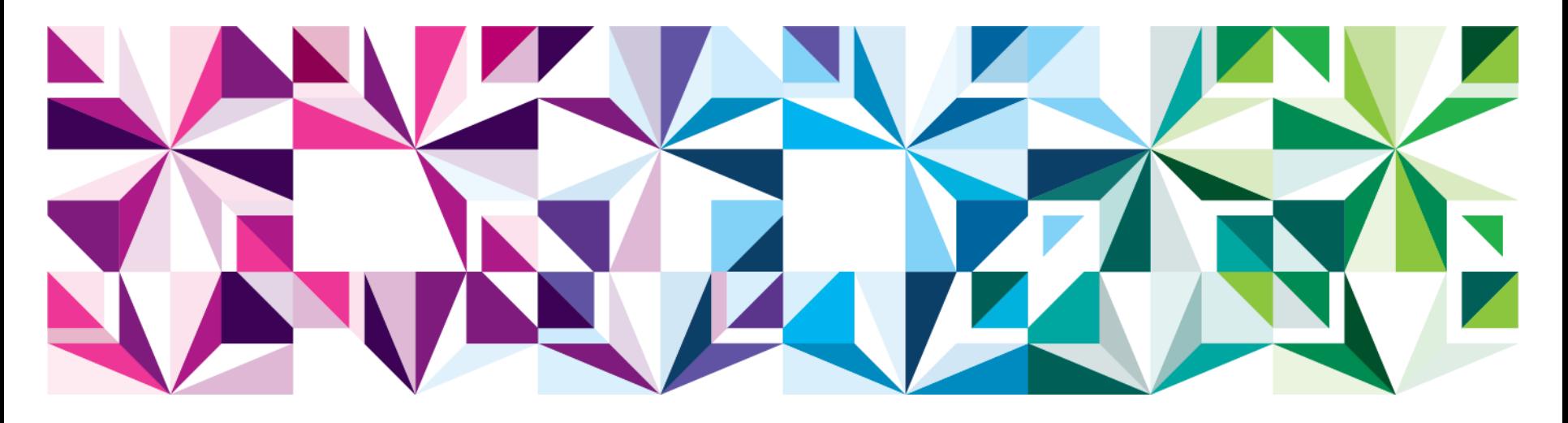

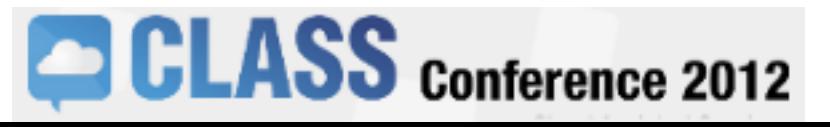

© 2012 IBM Corporation

## Only 1 in 5 can allocate more than half their IT budget to innovation

## **Least efficient data centers**

## *Use of new technology:*

**43%** first and fast technology adoption **1%** move virtual machines to meet desired outcomes

**21%** use storage virtualization **3%** use a storage service catalog (tiered storage)

#### **Results:**

**Maintaining existing infrastructure**

**65%**

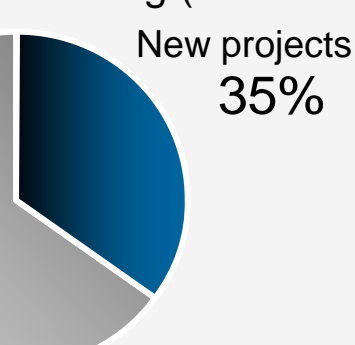

## **Most efficient data centers**

## *Use of new technology:*

**86%** first and fast technology adoption **58%** move virtual machines to meet desired outcomes **93%** use storage virtualization **87%** use a storage service catalog (tiered storage)

#### **Results:**

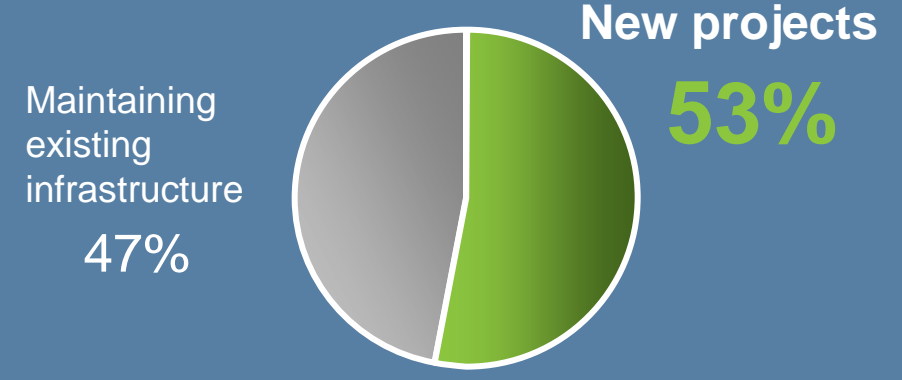

Source: 2012 IBM Data Center Study: www.ibm.com/data-center/study ( <http://www.ibm.com/data-center/study> )

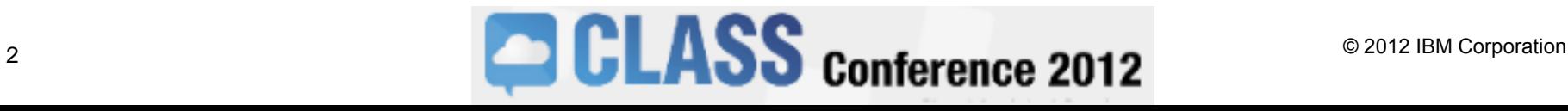

## Clients struggle to overcome barriers of time, cost and risk

## Typical IT Project Time and Budget

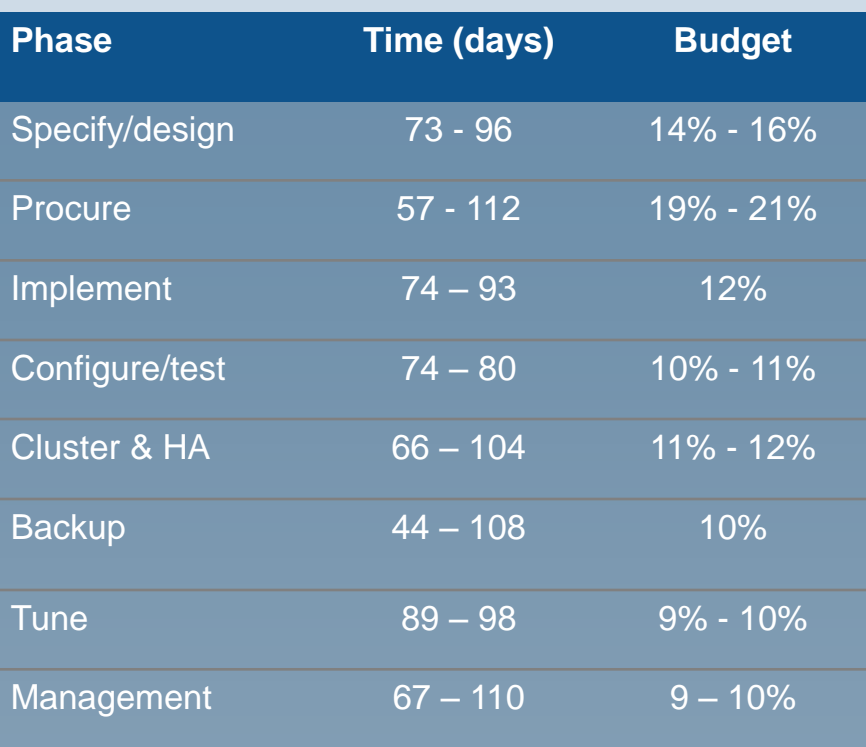

## Top Causes of Project Delays

#### **Hardware**

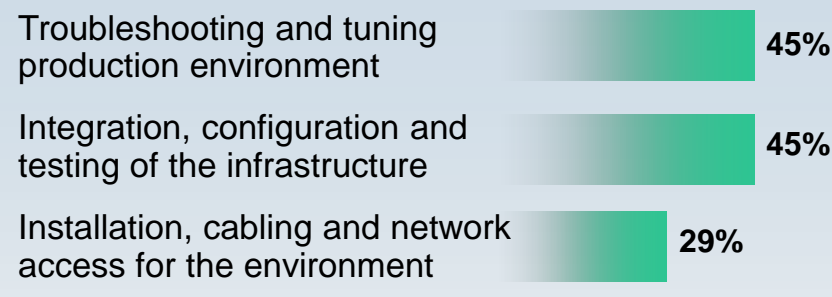

#### **Software**

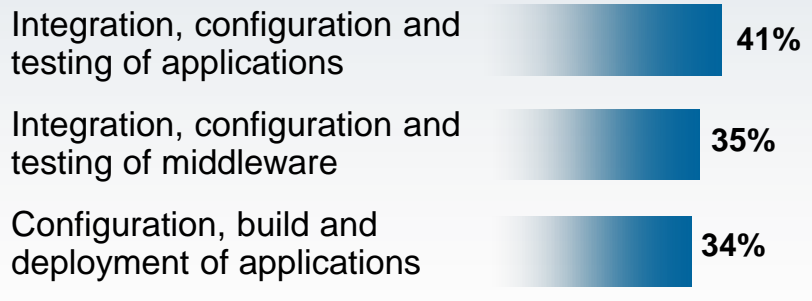

*34% of new IT projects (US) deploy late*

From a commissioned study conducted by Forrester Consulting on behalf of IBM

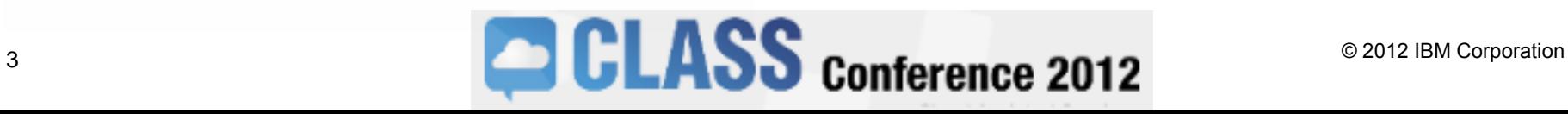

## IBM Systems built for cloud

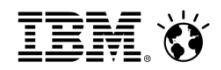

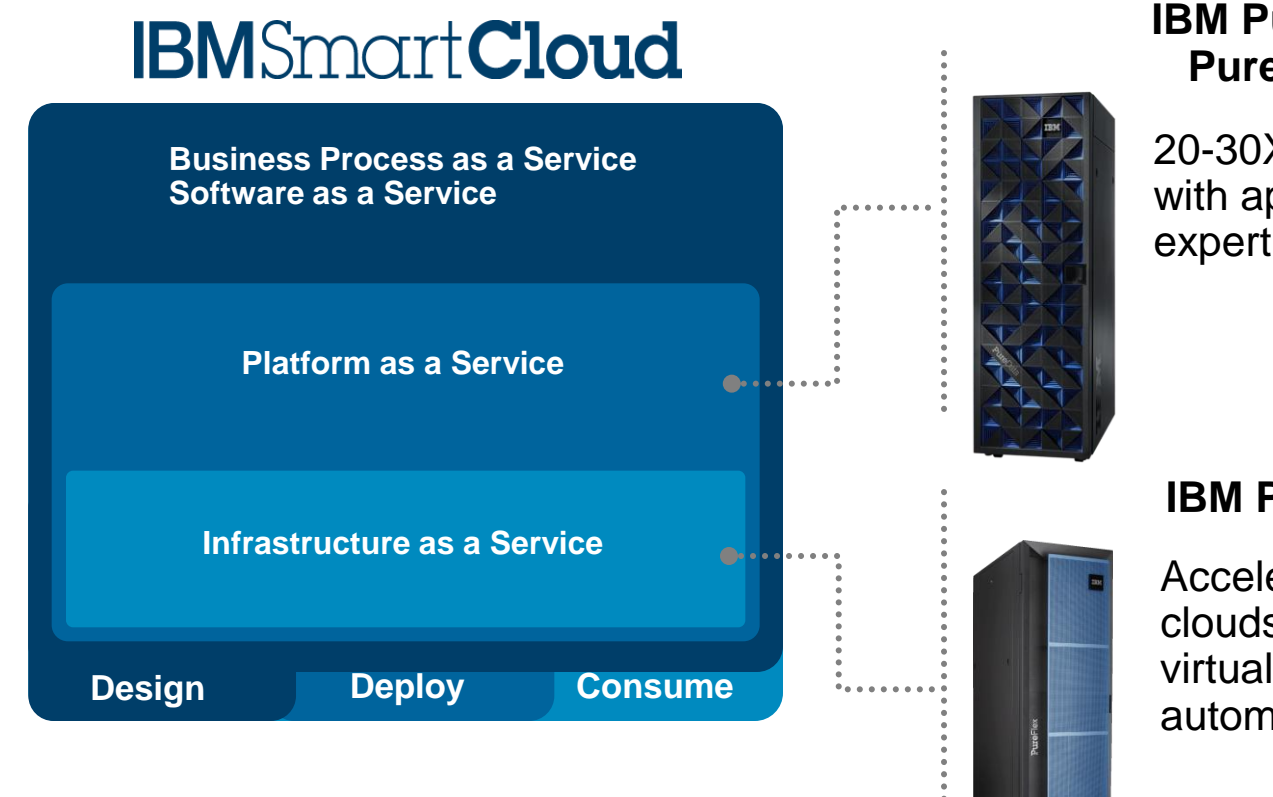

## **IBM PureApplication & PureData Systems**

20-30X faster deployment with application patterns expertise

## **IBM PureFlex System**

Accelerate adoption of private clouds with built-in virtualization and superior automation

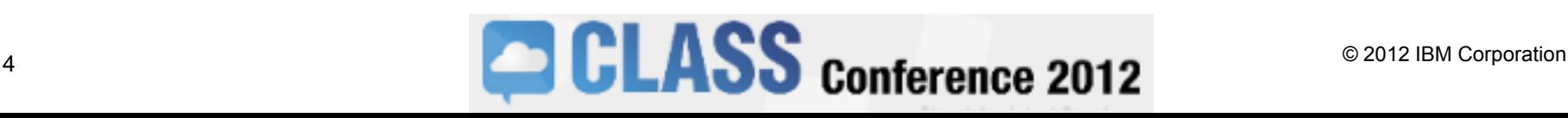

## Types of Patterns Available

## **Virtual Application Patterns**

- Built for the cloud environment
- Highly automated, policy based deployment

**Best TCO** *cloud* **applications**

**Workload Platform Services**

• Leverages elastic workload management services

## **Virtual Appliance**

- Packaged for virtual environments
- Automated deployment of middleware topologies
- Traditional administration and management model

## **Existing Software**

- Standard software installation and configuration on OS
- Images created through extend/capture
- Traditional administration and management model

**Virtualized Middleware Services**

**Virtualized Infrastructure Services**

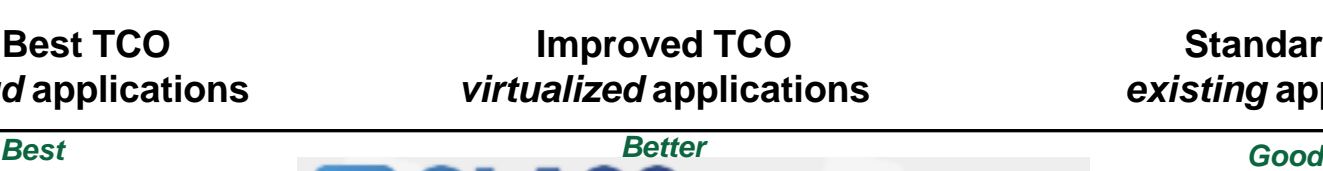

**Standard TCO** *existing* **applications**

 $\overline{Q}$   $\overline{Q}$   $\overline{$ 

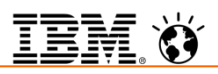

## IBM PureSystems Centre

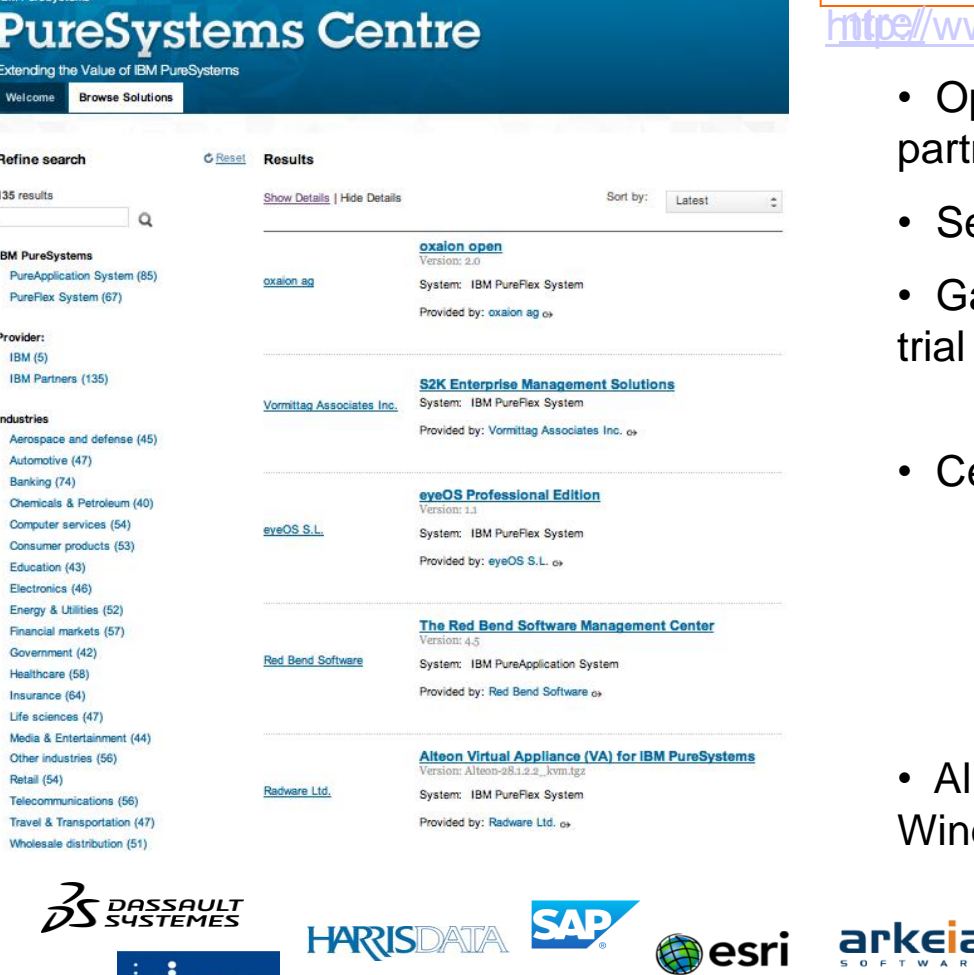

## [http://www-](http://www-01.ibm.com/software/brandcatalog/puresystems/centre/)

[01.ibm.com/software/brandcatalog/puresystems/ce](http://www-01.ibm.com/software/brandcatalog/puresystems/centre/) ww.ibm.com/developerworks/expert/try.html

- Optimized solutions from 100+ leading ISV ners
- earch by solution area, industry or system.
- ain access to ISV application patterns for and production.
- ertified through

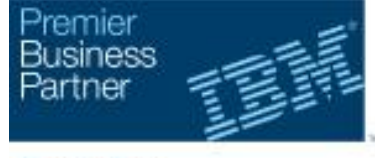

**Ready For** PureSystems

of your existing AIX, IBM i, Linux and dows applications will run on PureSystems

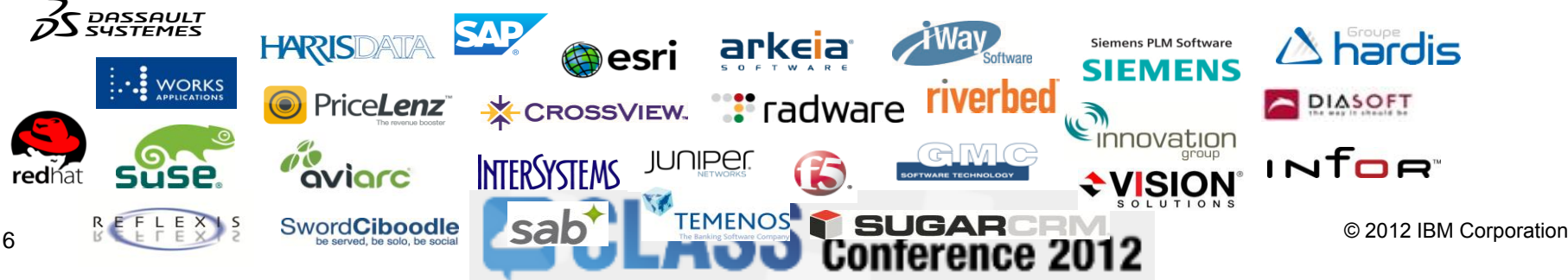

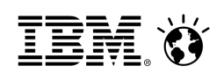

## IBM PureSystems Centre

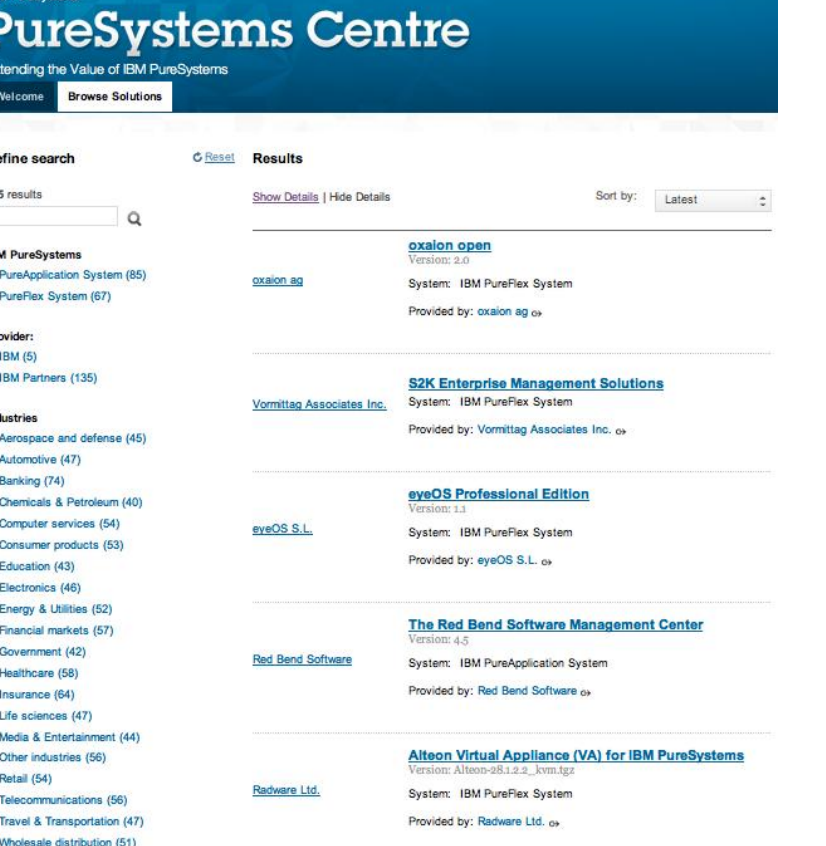

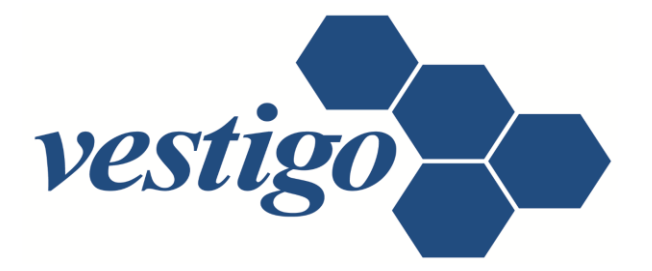

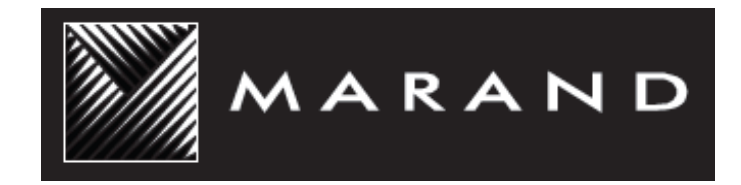

avtenta.

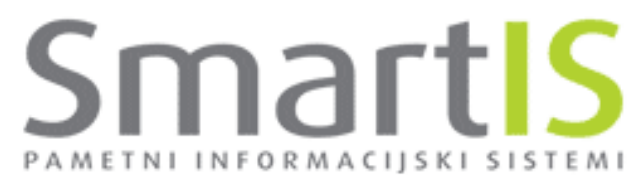

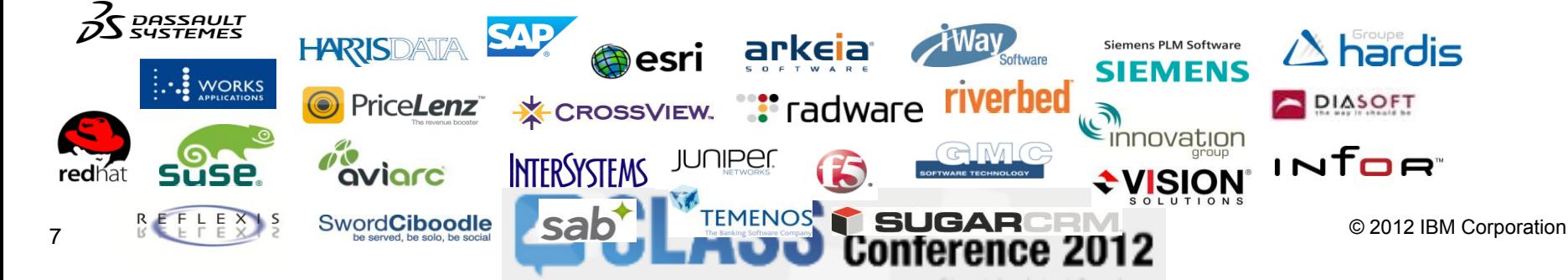

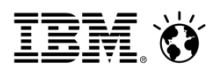

## How to enable applications for IBM PureFlex System

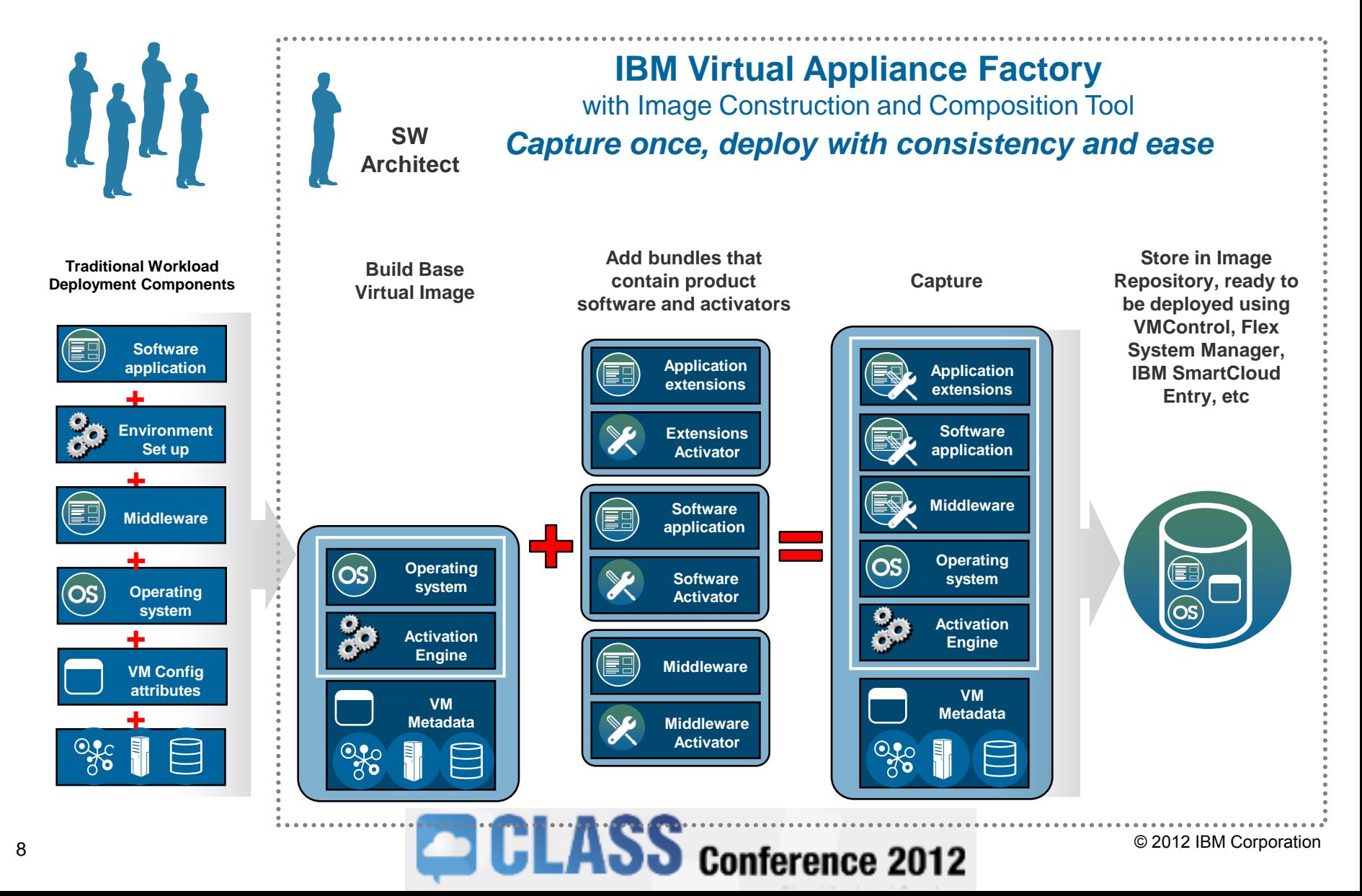

百芸

## Support for Multiple Cloud Providers

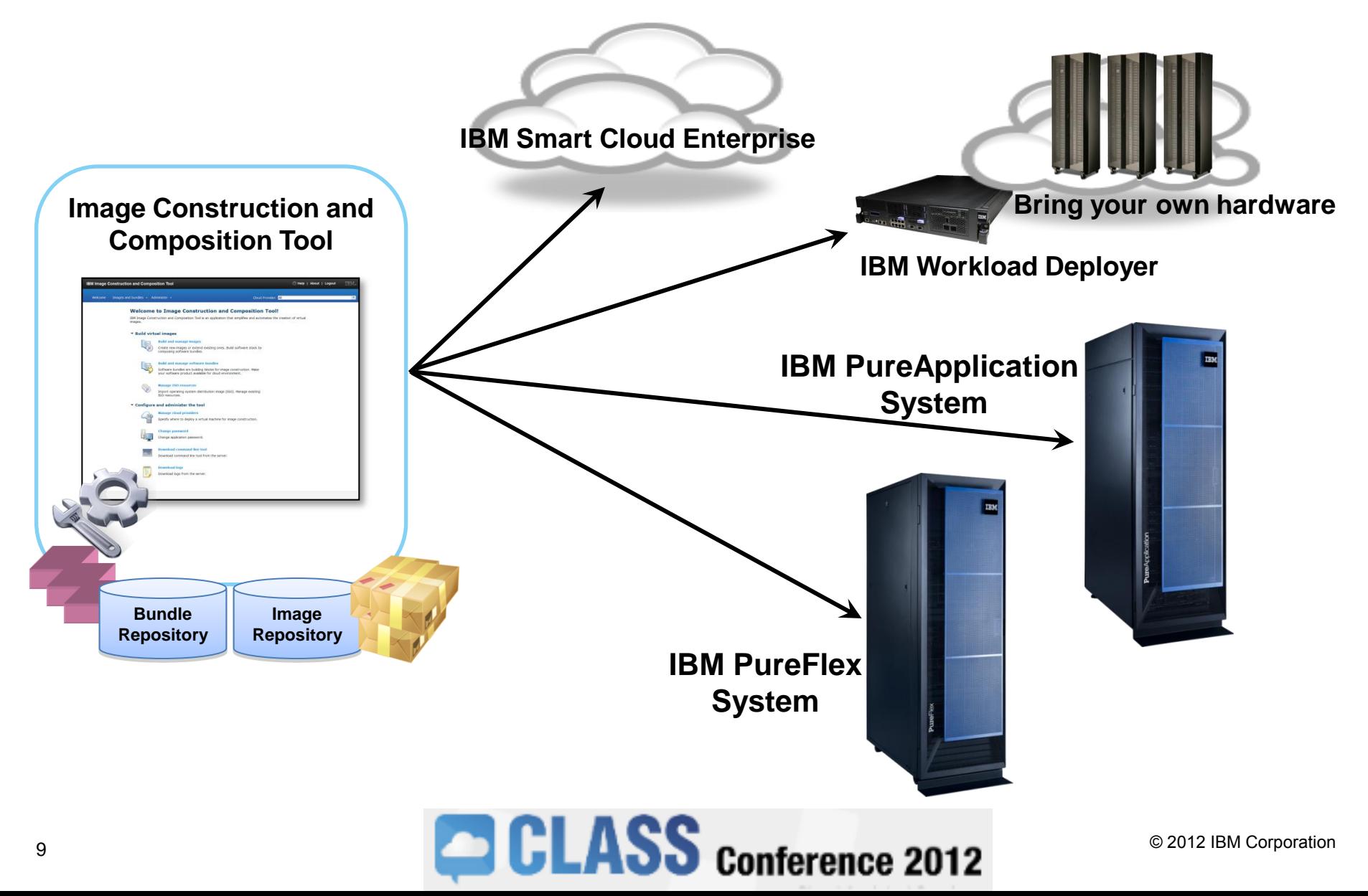

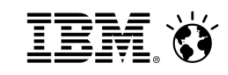

**IBM Image Construction and Composition Tool O** Help | About Cloud Provider: KVM3650x Welcome Images and bundles  $\rightarrow$  Administer  $\rightarrow$ 

#### **Welcome to Image Construction and Composition Tool!**

IBM Image Construction and Composition Tool is an application that simplifies and automates the creation of virtual images.

#### $\blacktriangleright$  Build virtual images

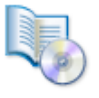

#### **Build and manage images**

Create new images or extend existing ones. Build software stack by composing software bundles.

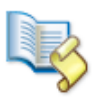

#### **Build and manage software bundles**

Software bundles are building blocks for image construction. Make your software product available for cloud environment.

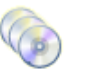

#### **Manage ISO resources**

Import operating system distribution image (ISO). Manage existing ISO resources.

#### $\overline{\phantom{a}}$  Configure and administer the tool

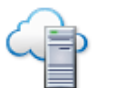

#### **Manage cloud providers**

Specify where to deploy a virtual machine for image construction.

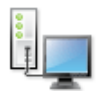

#### **Change password**

Change application password.

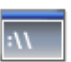

#### **Download command line tool**

Download command line tool from the server.

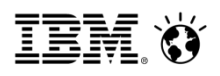

**IBM Image Construction and Composition Tool** 

IBM. @ Help | About | Logout

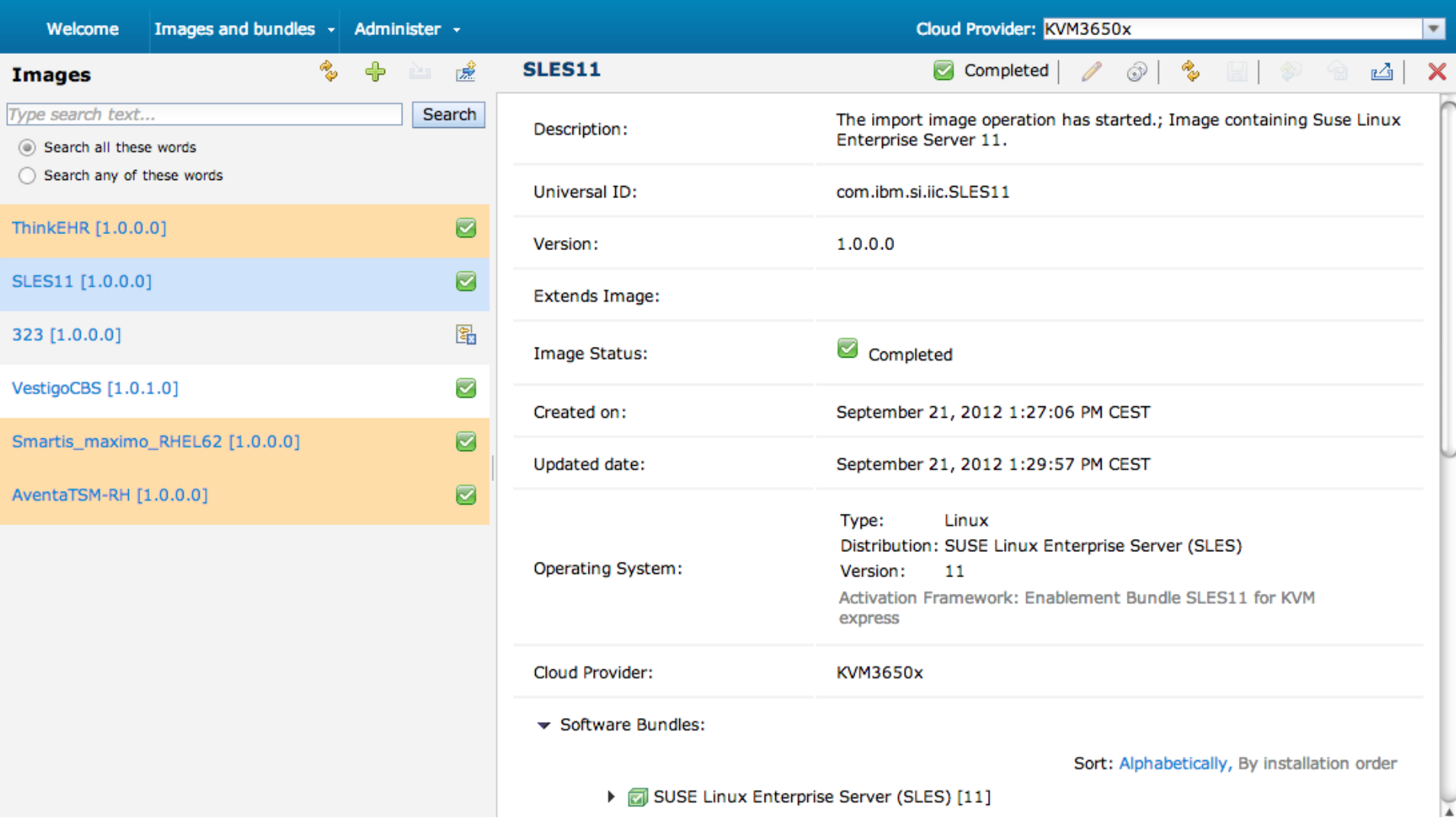

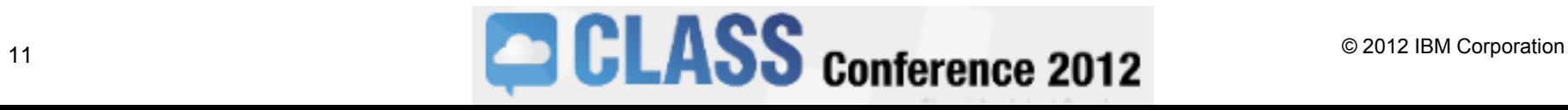

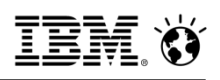

**7 Help | About | Logout** 

īēM.

**IBM Image Construction and Composition Tool** 

Images and bundles + Cloud Provider: KVM3650x Welcome Administer +  $\overline{\mathbf{v}}$ 噫 **SLES11** Completed ☞ ° 凾  $\times$ **Images** Type search text... Search The import image operation has started.; Image containing Suse Linux Description: Enterprise Server 11. Search all these words ◯ Search any of these words i.iic.SLES11  $\times$ **Create image** ThinkEHR [1.0.0.0] How do you want to create your image? SLES11 [1.0.0.0] © Create image from an ISO image 323 [1.0.0.0]  $\bigcirc$  Create image from a running virtual machine eted VestigoCBS [1.0.1.0] Proceed Cancel 21, 2012 1:27:06 PM CEST Smartis\_maximo\_RHEL62 [1.0.0.0] <del>Septembe</del>r 21, 2012 1:29:57 PM CEST Upuateu uate. Ø AventaTSM-RH [1.0.0.0] Type: Linux Distribution: SUSE Linux Enterprise Server (SLES) Operating System: Version: 11 Activation Framework: Enablement Bundle SLES11 for KVM express Cloud Provider: KVM3650x Software Bundles: Sort: Alphabetically, By installation order SUSE Linux Enterprise Server (SLES) [11] <sup>12</sup> CLASS conference 2012 <sup>© 2012 IBM Corporation</sup>

Welcome

Type search text...

icct-install [1.0.2.0]

installksh [1.0.0.0]

Enablement Bundle SLES11 for KVM 6

Enablement Bundle Linux for IBM Sm

icct-install - Clone [1.0.1.0]

icct-install [1.0.3.0]

Search all these words Search any of these words

**Bundles** 

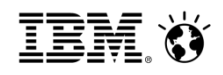

**IBM Image Construction and Co** 

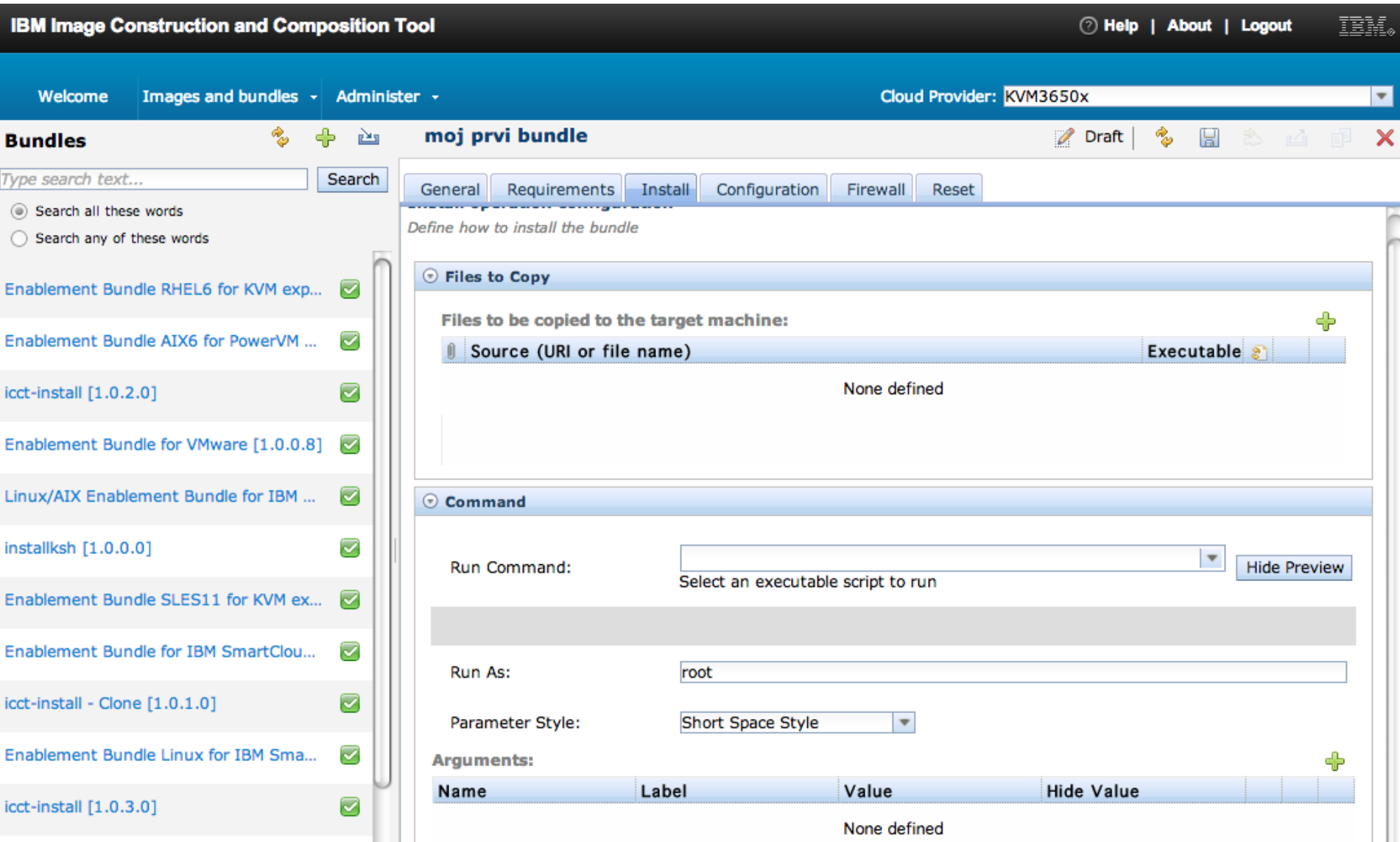

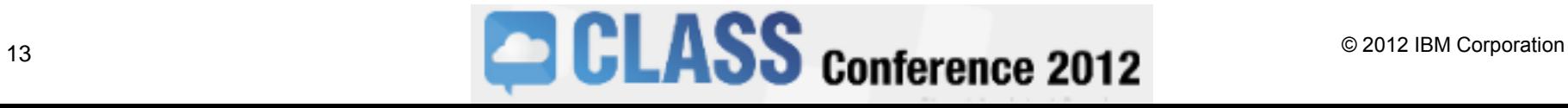

## Virtual Application Pattern **IWD** in work

A Virtual Application represents a collection of application components, behavioral policies and their relationships

Core components of the pattern include web applications, databases, queues, connections to existing resources, business process models, batch jobs, mediations, etc.

Core policies of the pattern include high availability, SLAs, security, multi-tenancy, isolation, etc.

## **Virtual Application Pattern Virtual Application Instance**

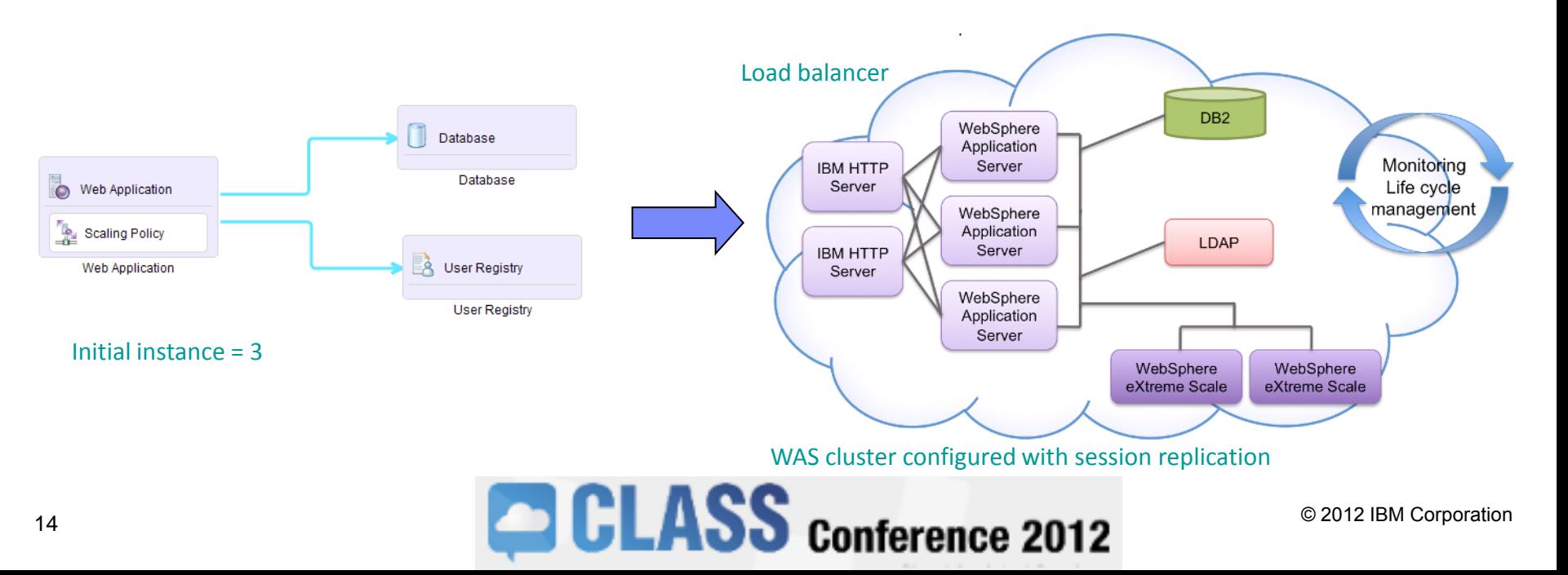

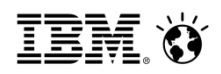

## Consolidate through patterns

Virtual application patterns allow more dense:

packing of applications in server space

Due to shared services & smart placement algorithms

allocation of applications to admins

Due to improved efficiency in management

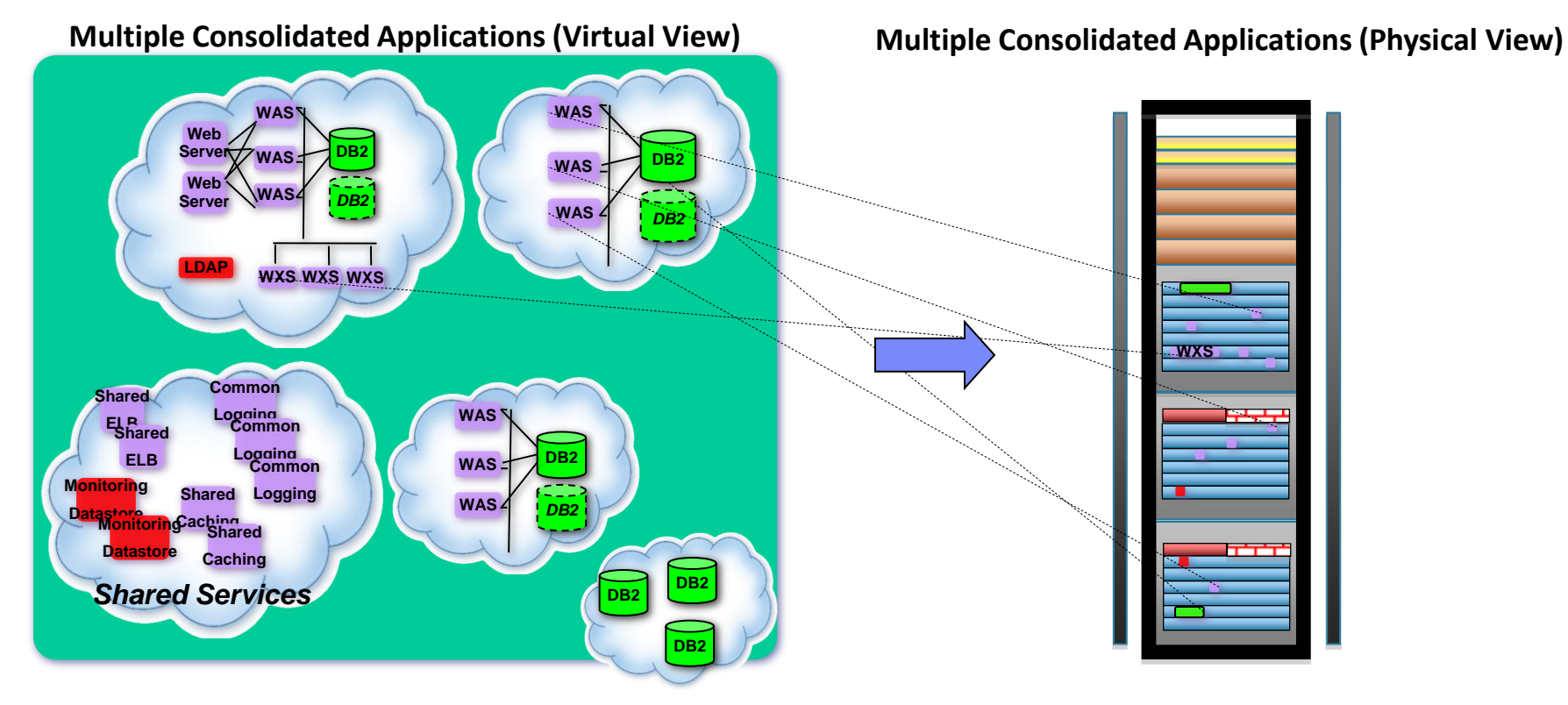

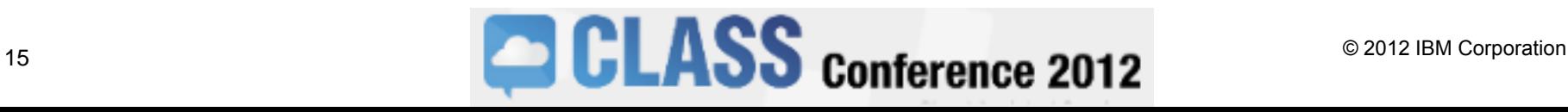

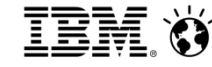

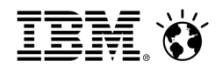

## The New Era of Computing with

# PureSystems

*The world*'*s first family of expert integrated systems*

## **IBM PureSystems**

Prilagodljivi, enostavni in prožni sistemi z vgrajenimi izkušnjami.

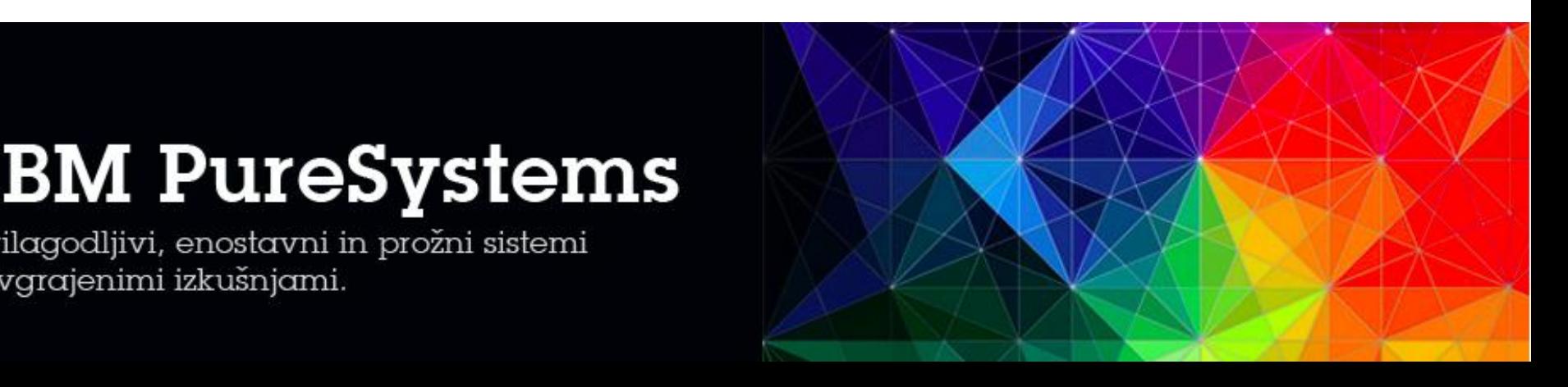